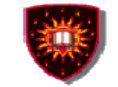

- •**Week #9 (March 1 - 5)**
- •**Quiz**
- **Week #10 (March 8-12)**  •
- • **Parlay/OSA and CPL (Other examples of signaling protocol neutral service engineering technologies)**
- $\bullet$ **Week #11 (March 15 - 19)**
- •**QoS**
- **Week #12 (March 22 – 26)**  •
- •**Web 2.0**
- **Week #13 (March 29 – April 2)**  •
- •**UMTS and beyond**
- •**Week #14 (April 5 - 9)**
- •**Quiz**
- **Week #15 (April 12 – 16)** •
- •**Project reports + demos**

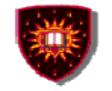

# **Chapter IX**

# **Parlay/OSA and CPL as examples of signaling protocol neutral approaches**

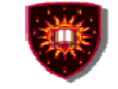

## **Introduction**

## **Signaling protocol neutral service engineering technology**

- Service architecture applicable to NGNs using any signalling •protocol
	- Next Generation signalling protocols
		- SIP
		- H.323
- $\bullet$ Example already studied in this course: Web services
- $\bullet$  Examples presented today:
	- Parlay/OSA
	- Call Processing Language (CPL)
- Example to study later in the course:
	- Web 2.0

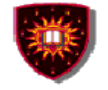

## **Signaling protocol neutral architectures …**

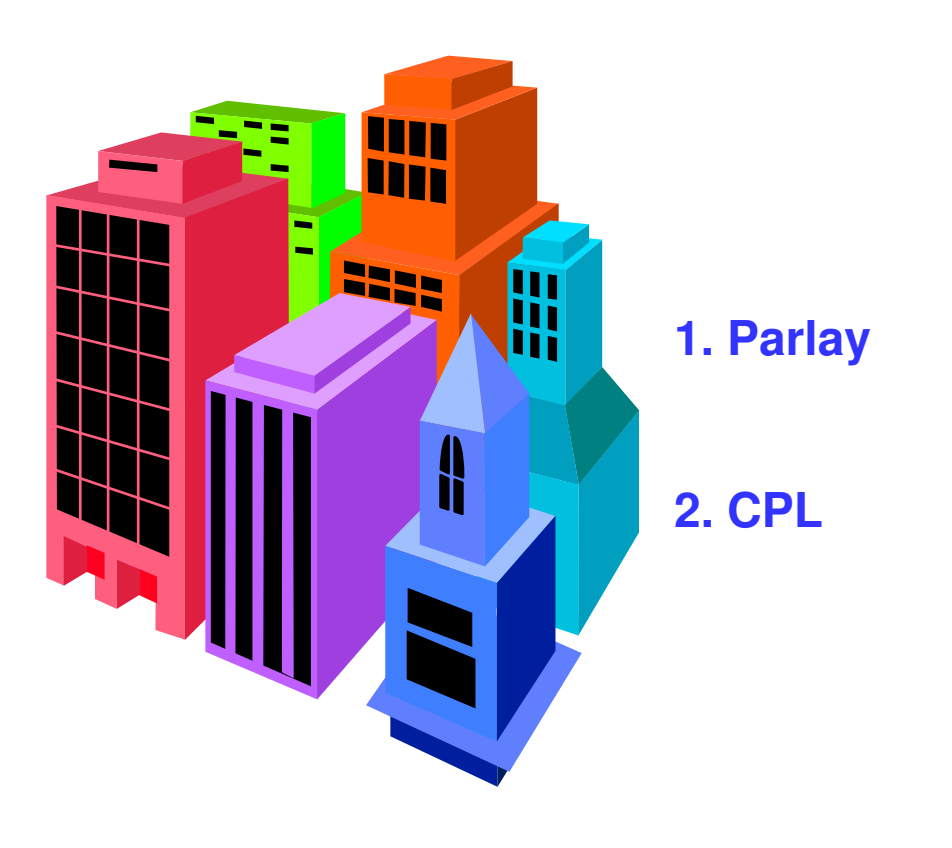

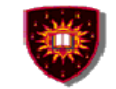

## **OSA/PARLAY**

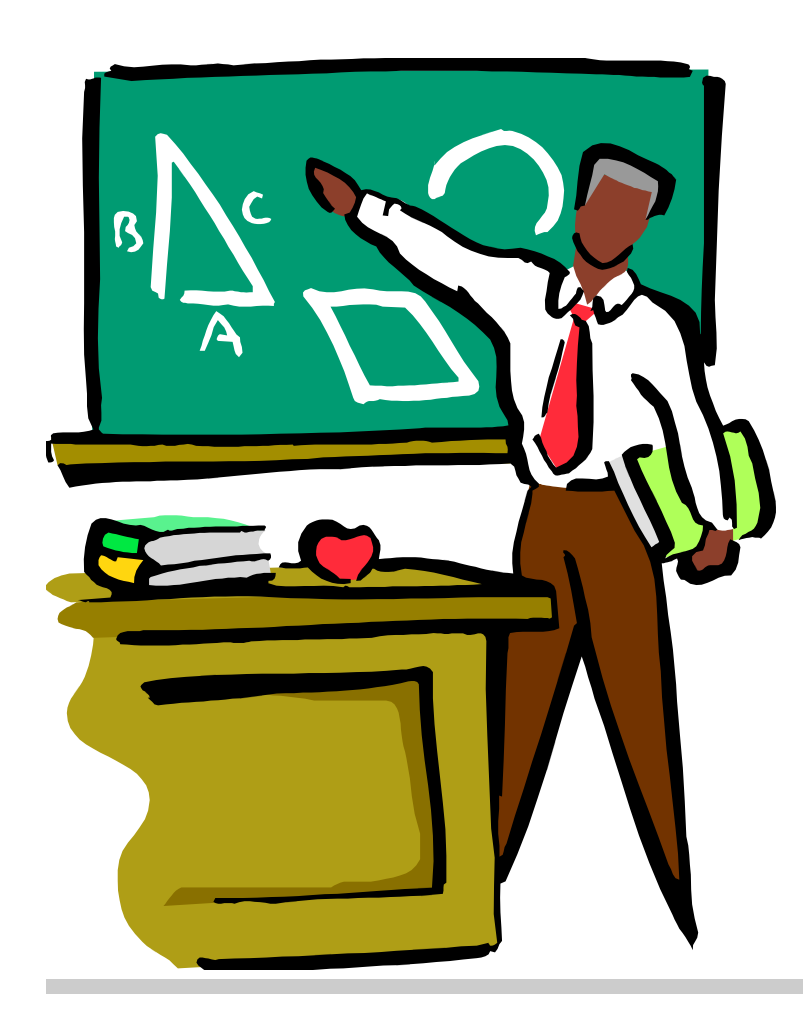

- **1. Introduction**
- **2. Business model**
- **3. Interactions**
- **4. APIs**
- **5. Case Study**
- **6. Pros and cons**

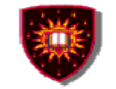

# **Introduction**

## **PARLAY forum**

- Created in 1998 as close forum
- Open since 2000
- Include most major players from telecommunications and computer industries (e.g. Ericsson, Lucent, Siemens, IBM)
- Work initially done in collaboration with third generation partnership project (3GPP)
- API called Parlay / Open Service Access (OSA)
- Parlay forum now dismantled and work fully done in 3GPP

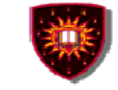

# **Introduction**

## **PARLAY main goal: Open up telecommunication networks**

- $\bullet$ Enable new business models
- $\bullet$ Use open information technology middleware
- $\bullet$  Make telecommunication network capabilities available for application development
	- Two types of APIs
	- Services APIs
		- Expose the network capabilities (e.g. call control, presence)
	- Framework APIs
		- Make the use of the service APIs secure, accountable and resilient (e.g. security, registration, authentication)

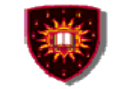

## **The business model**

- $\bullet$ **Introduction** 
	- TINA-C inspired business model
	- Terminology: Services mean network capabilities
- • Roles
	- Client application
		- Consume/use the services (e.g. network capabilities)
		- Equivalent to end users in TINA-C.
	- $\rightarrow$  Enterprise operator
		- The entity that subscribes to the services
		- Subscriber in TINA-C
	- Framework operator
		- Entity that handles the subscriptions
		- Equivalent to the retailer in TINA-C

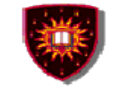

## **General model**

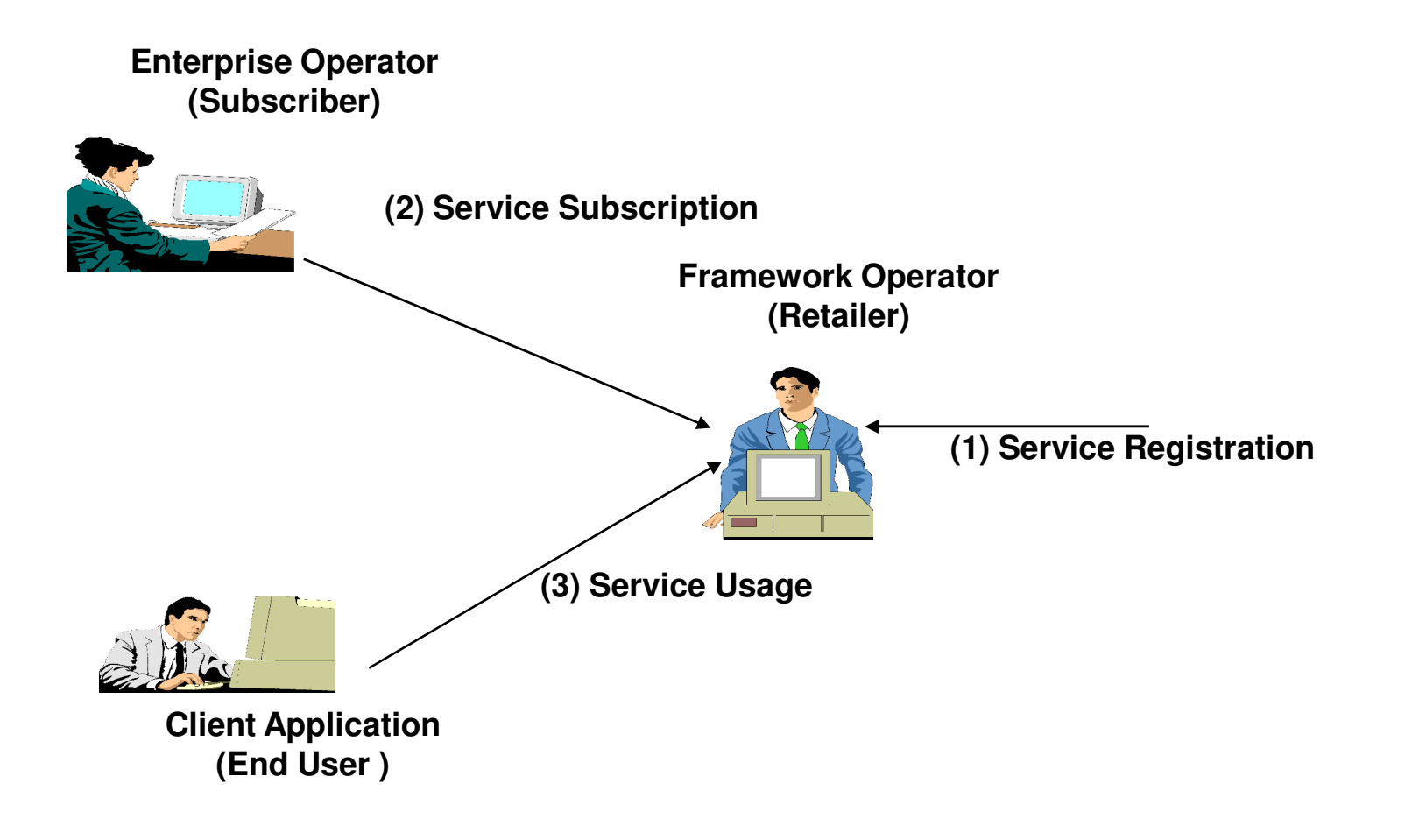

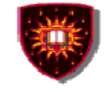

## **Commonly deployed model …**

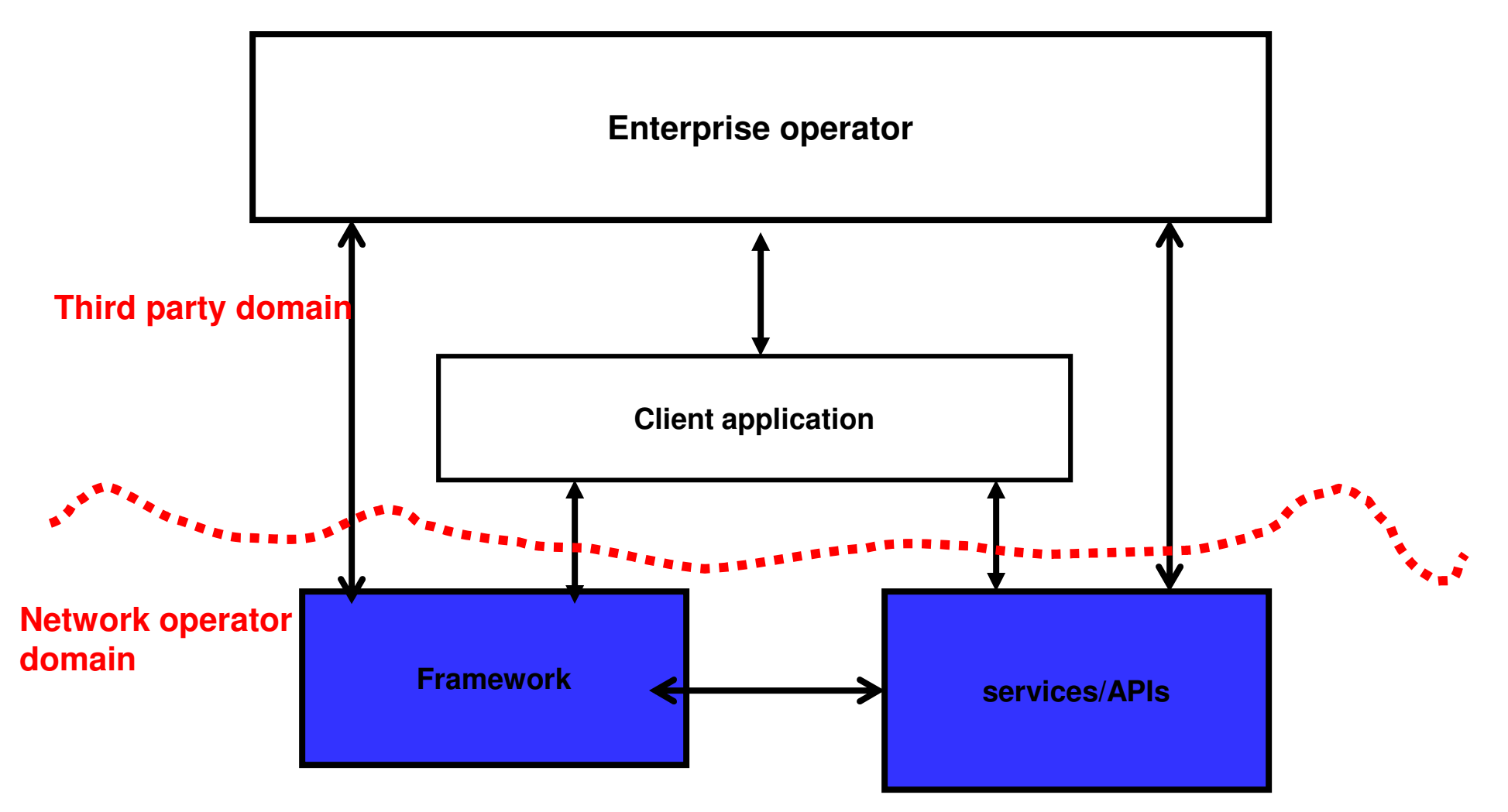

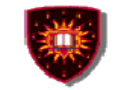

# **Interactions**

## **Application and frameworkAuthentication**

- $\bullet$ Peer to peer model
- $\bullet$  Allow framework to check that application is "who" it claims to be and application to check that framework is "who" it claims to be
- $\bullet$ Usually used in only one direction (I.e. framework checking).

### **Authorisation**

- $\bullet$  Determination of what the application can do once authenticated**Discovery**
- •Once authenticated applications can get info on available APIs

## **Establishment of service level agreement**

. Usually done off-line

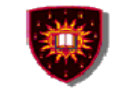

## **Interactions**

**Services/APIs and frameworkRegistration / De-registration**

 Allow services to register/de-register to/from the framework•

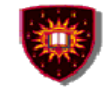

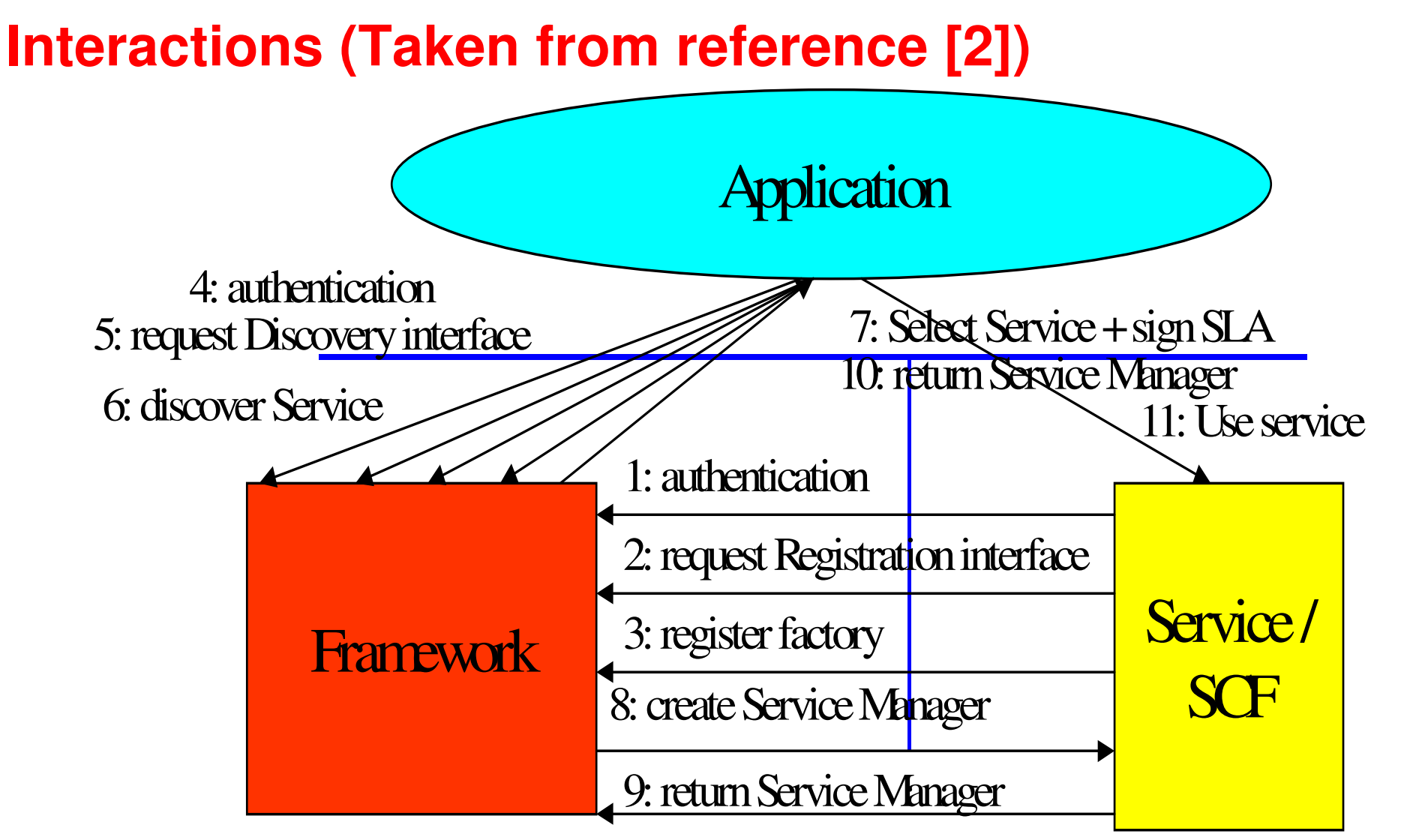

**1 – 3 registration/discovery, 4-11 run time communications establishment ….**

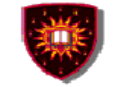

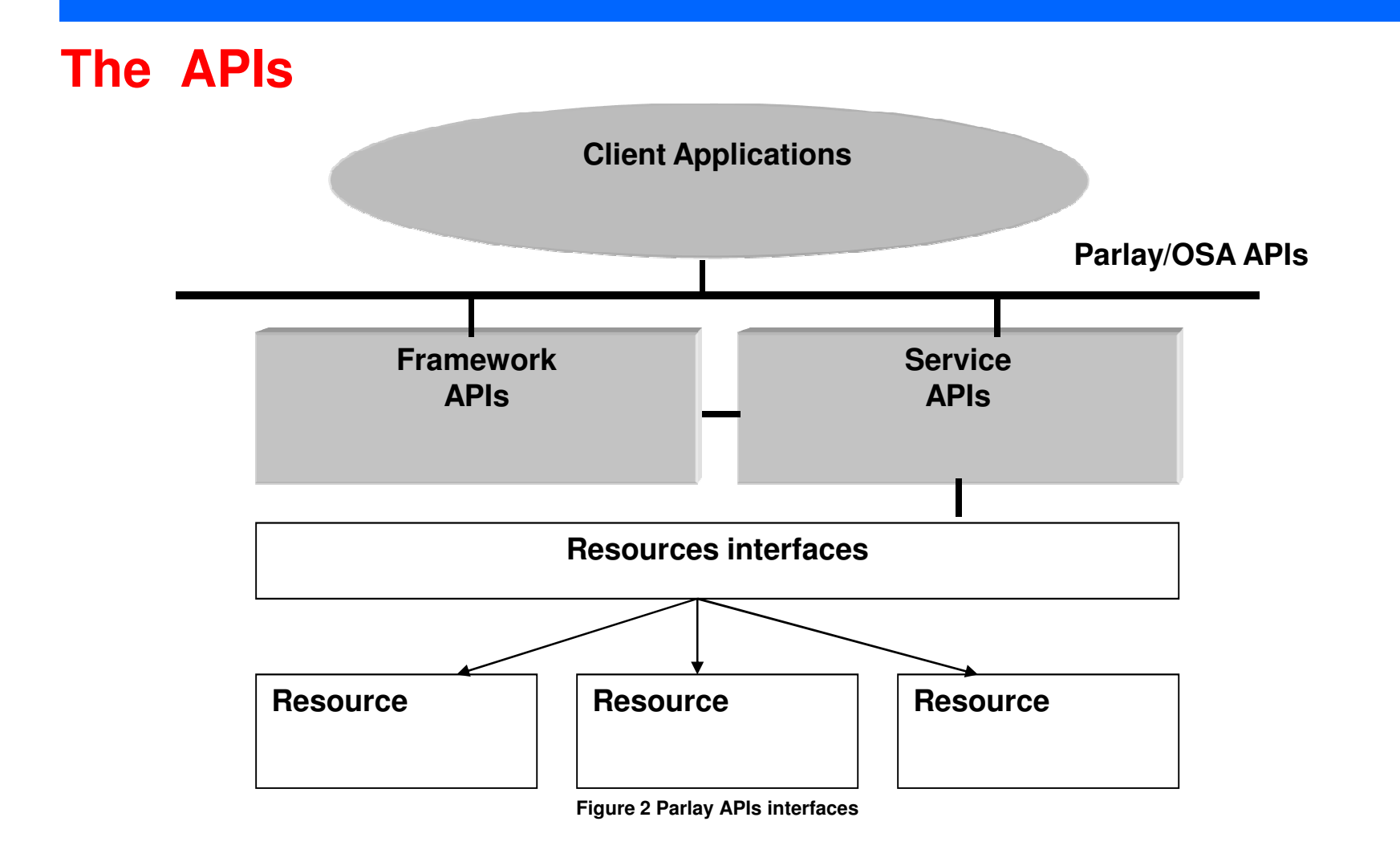

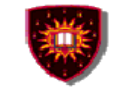

# **The APIs**

#### **Some common characteristics**

#### Specifications include

- •High level specification in UML (Universal Modelling Language)
- • API specifications for several IT technologies
	- CORBA IDL
	- WSDL
	- Java

#### Two modes of communications

- $\bullet$ **Synchronous**
- $\bullet$ Asynchronous

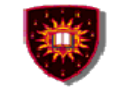

## **Framework API: Make the use of the service APIs secure and resilient**

**Trust and security management**

**Event notification**

**Service discovery**

**Service registration**

**Integrity management (e.g. load management)**

**Service agreement** 

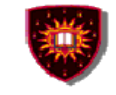

## **Framework API: Make the use of the service APIs secure and resilient**

**Trust and security management – Examples of method AbortAuthentication ()AuthenticationSucceeded ()Challenge ()TerminateAccess ()InitiateAuthenticationWithVersion ()**

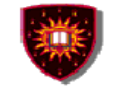

## **Service API: Give access to network capabilities**

**Call controlUser interactionsGeneric messagingMobilityTerminal capabilitiesConnectivity managementAccount managementCharging serviceData session control**

**Presence and availability management**

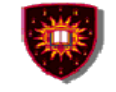

## **An example of Service API: Call control**

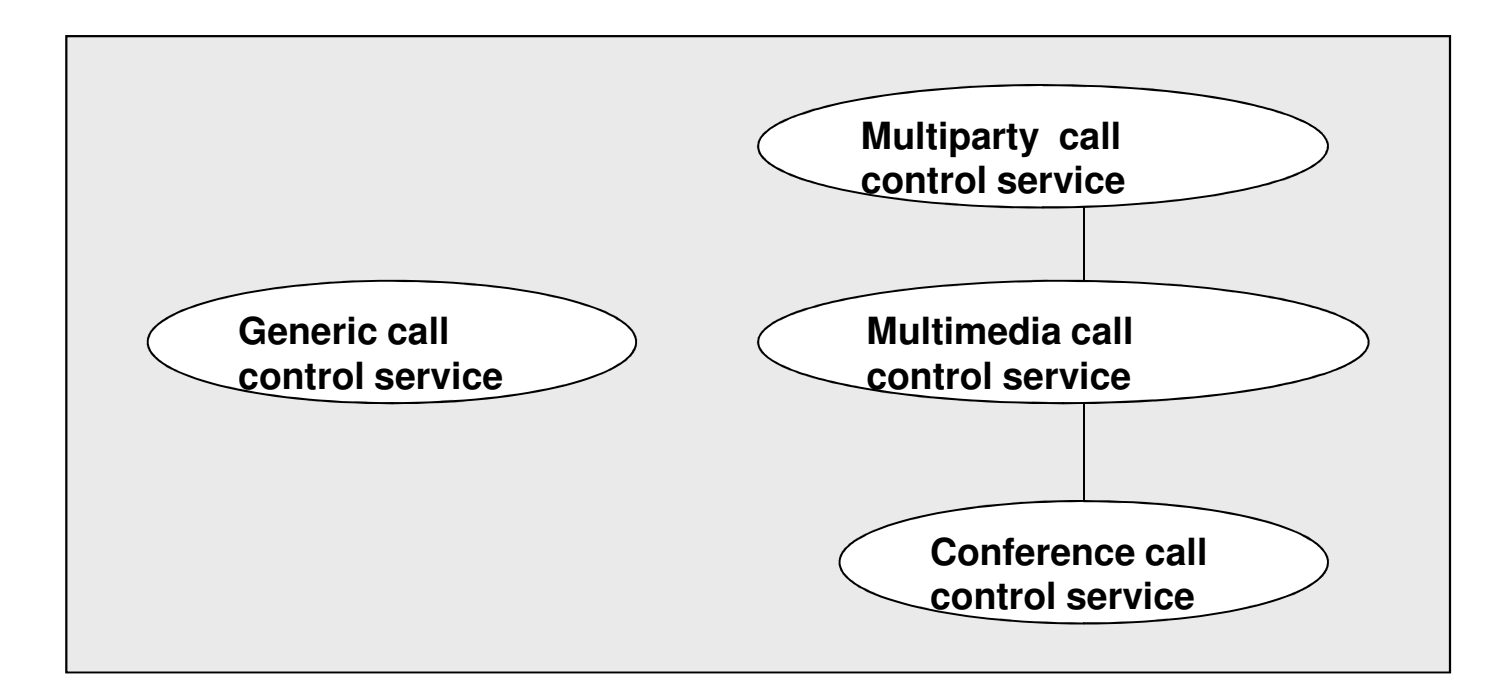

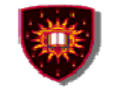

# **The call control API**

**Call model**

- -**Terminal** 
	- -End point (Not covered in the current specifications)
- $\mathcal{L}_{\mathcal{A}}$  Address
	- -Represents a party in a call (E.164 number, IP address)
- -**Call** 
	- Abstraction of the physical call that occurs in a network
- - Call leg
	- Logical association between a call and a party involved in a call-

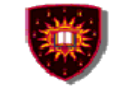

# **The call control API**

#### **Generic call control**

- -Two party voice call only
- -Remain in Parlay for historical reasons

## **Multiparty call control**

- -Establishment of calls with any given number of users
- -Root of the inheritance tree

#### **Multimedia call control**

 $\mathcal{L}_{\mathcal{A}}$ Add multimedia (e.g. media negotiation) capabilities

#### **Conference call control**

-Add conferencing capabilities

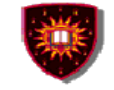

# **Conferencing / multiparty sessions**

### **Basis of a wide range of applications**

- $\mathcal{L}_{\mathcal{A}}$ Voice/videoconferencing
- -Multiparty gaming
- $\mathcal{L}_{\mathcal{A}}$ Distance learning
- -And more …

## **Categorization schemes**

- -With / without sub-conferences
- $\mathcal{L}_{\mathcal{A}}$ Pre-arranged vs. ad hoc
- $\mathcal{L}_{\mathcal{A}}$  With / without floor control
	- Floor control: Who can be heard /seen
- $\mathcal{L}_{\mathcal{A}}$ Where the media is mixed (e.g Centralized vs. decentralized)
- $\mathcal{L}_{\mathcal{A}}$ Dial-in (Meet-me) vs. dial-out

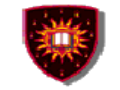

# **Conferencing with Parlay ….**

## **Examples of methods …**

- $\mathcal{L}_{\mathcal{A}}$  CreateConference ()
	- Parameters include the number of sub-conferences
- -CheckResource ()
- -ReserveResources ()
- -FreeResources ()
- -PartyJoined ()
- -SplitSubconference ()
- $\mathcal{L}_{\mathcal{A}}$ MergeSubconference ()
- $\mathcal{L}_{\mathcal{A}}$ FloorRequest ()

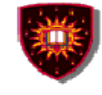

# **A case study on PARLAY/OSA and SIP: Run For Your Life game (Described in detail in reference [3])**

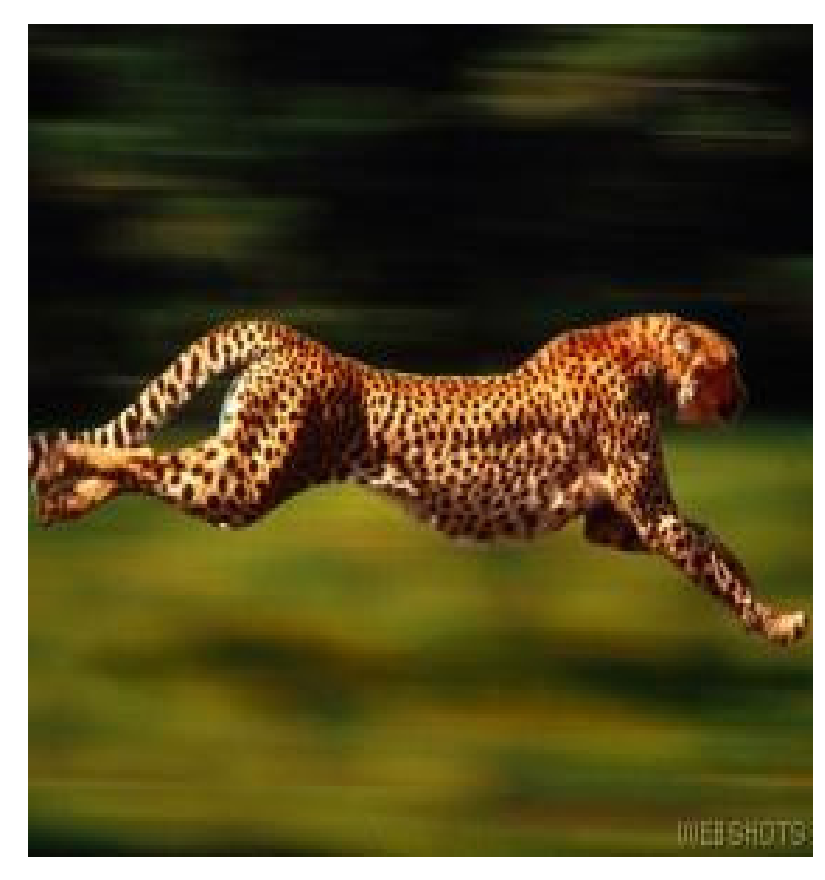

- •**1 - Introduction**
- •**2 - Game**
- •**3 - Architecture**
- •**4 - Mapping**

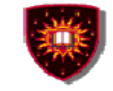

## **Introduction ...**

## **Run-For-Your-Life**

- $\bullet$ Built from scratch in Ericsson Research lab in Montreal Canada
- $\bullet$  Demonstrated at several trade shows (e.g. ICIN 2001, Parlay Munich meeting, Parlay Hong Kong meeting)
- $\bullet$  Objectives assigned to the game design
	- Extensive usage of call control capabilities
	- Have fun …

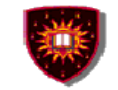

## **Introduction ...**

.

## **Objective of the case study …Aim at helping in tackling two issues:**

#### **1. PARLAY Call Control APIs that cannot be mapped onto SIP**

- What are they?
- What is the impact on service creation?

#### **1. SIP semantics that are not visible in PARLAY APIs as per today's specification**

- What are they?
- What is the impact on service creation?

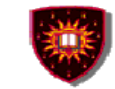

## **The game ...**

## **A multiparty cooperative game**

- Group of people trapped in a house with several rooms set to burn/explode in a given time
- Can escape only if password is found
- Letters making the password scattered in selected rooms of the house
- People ending up in the same room can exchange hints about the password via audio and chat
- Game can be assimilated to a conference with as sub-conference people ending up in a same room

## **Requiring a set of well defined conferencing functionality**

- -**Conferencing**
- -Sub-conferencing

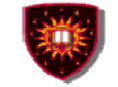

## **The game ...**

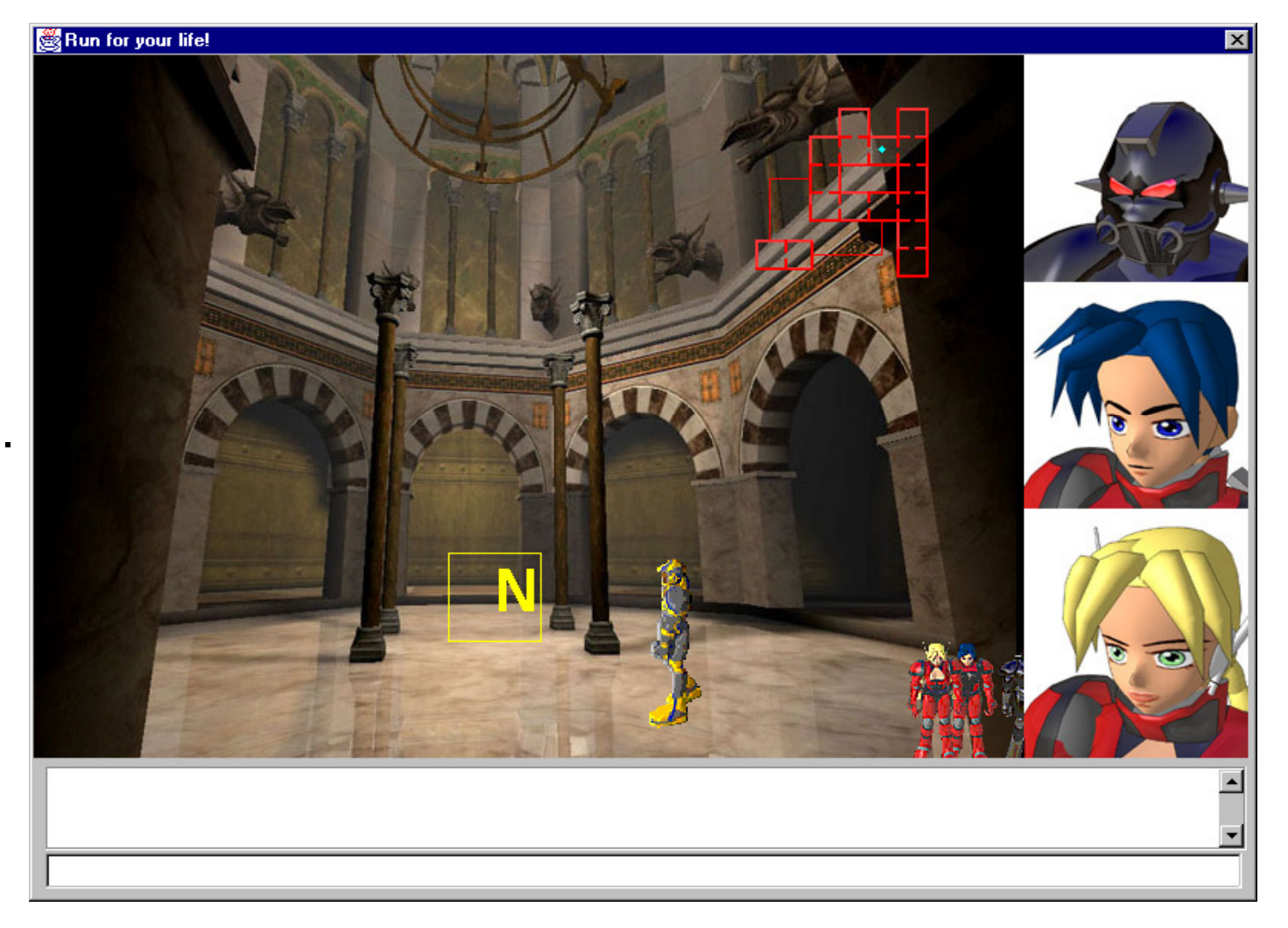

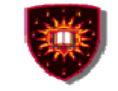

## **Architecture ...**

.

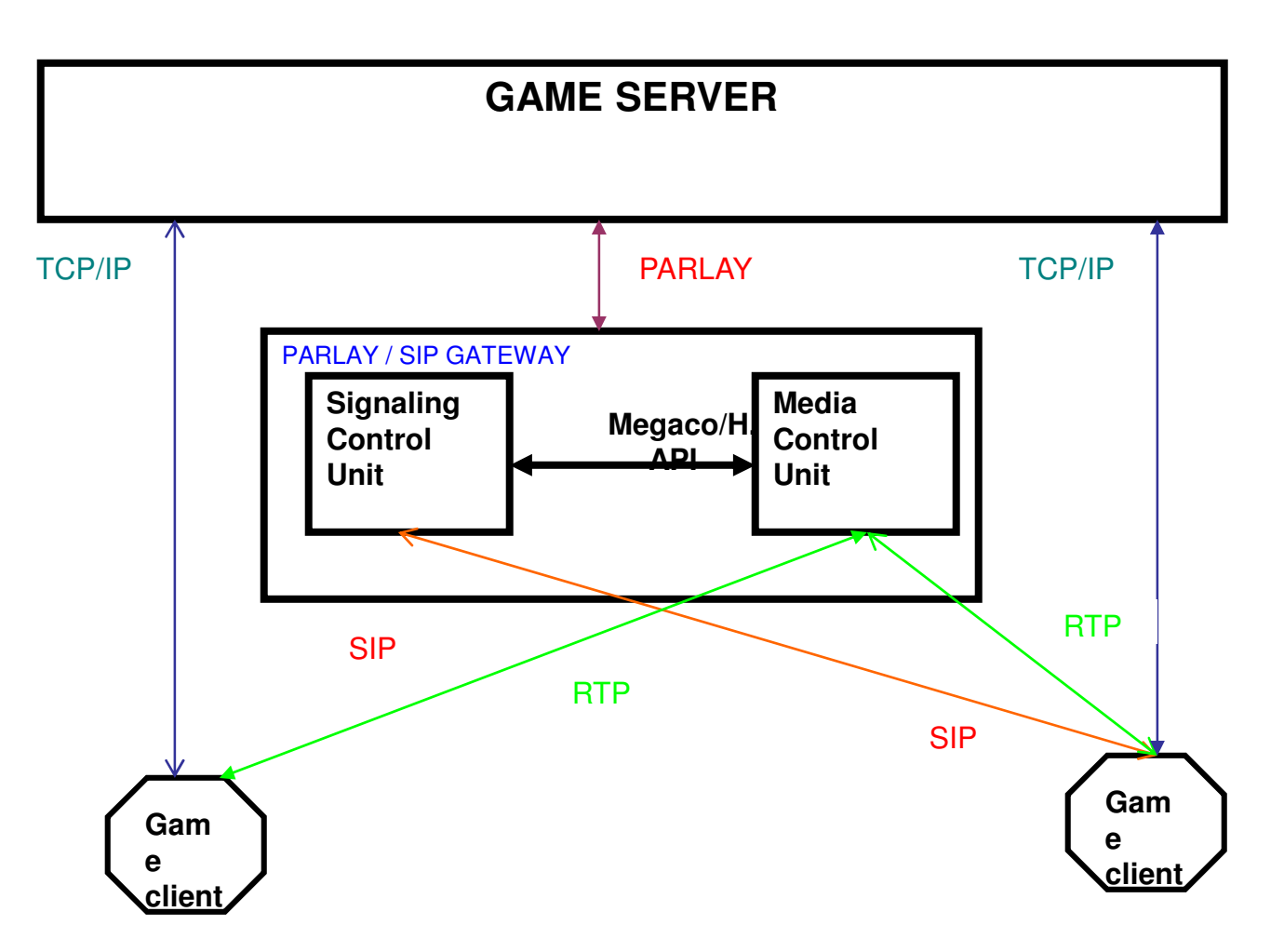

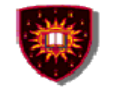

## **Architecture ...**

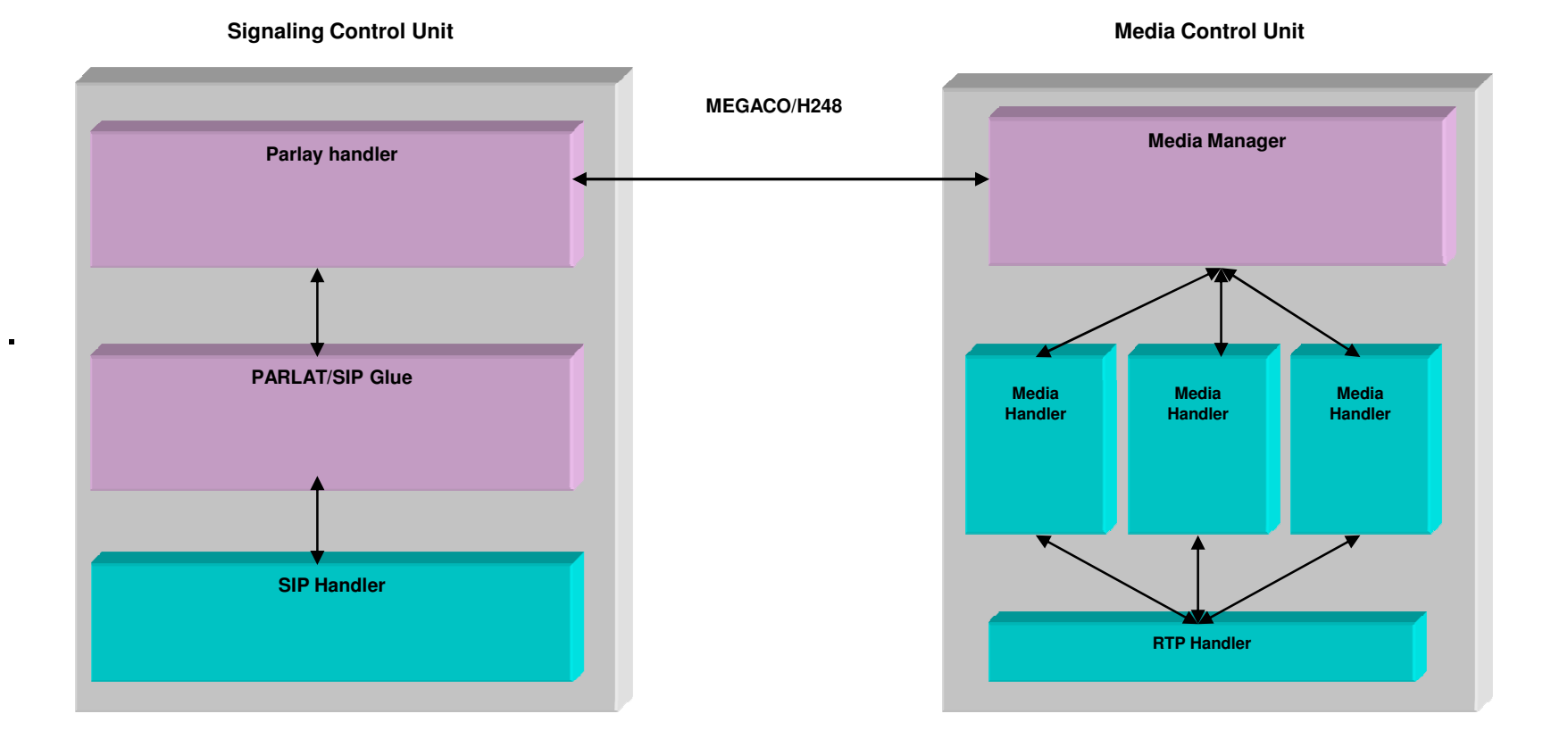

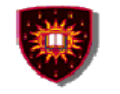

**CONCORDIA UNIVERSITY** 

Concordia Institute for Information Systems Engineering

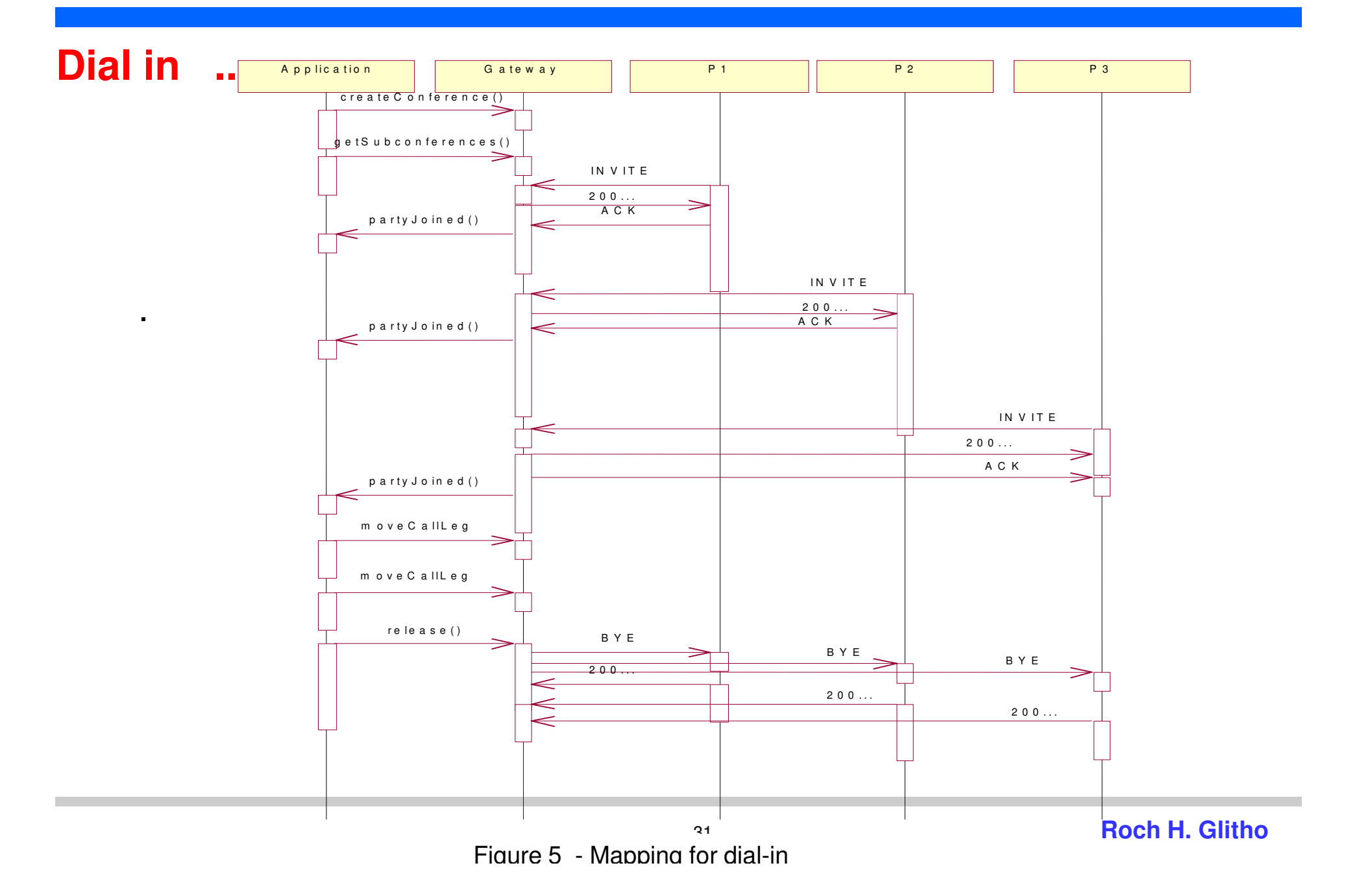

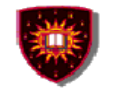

**CONCORDIA UNIVERSITY** 

Concordia Institute for Information Systems Engineering

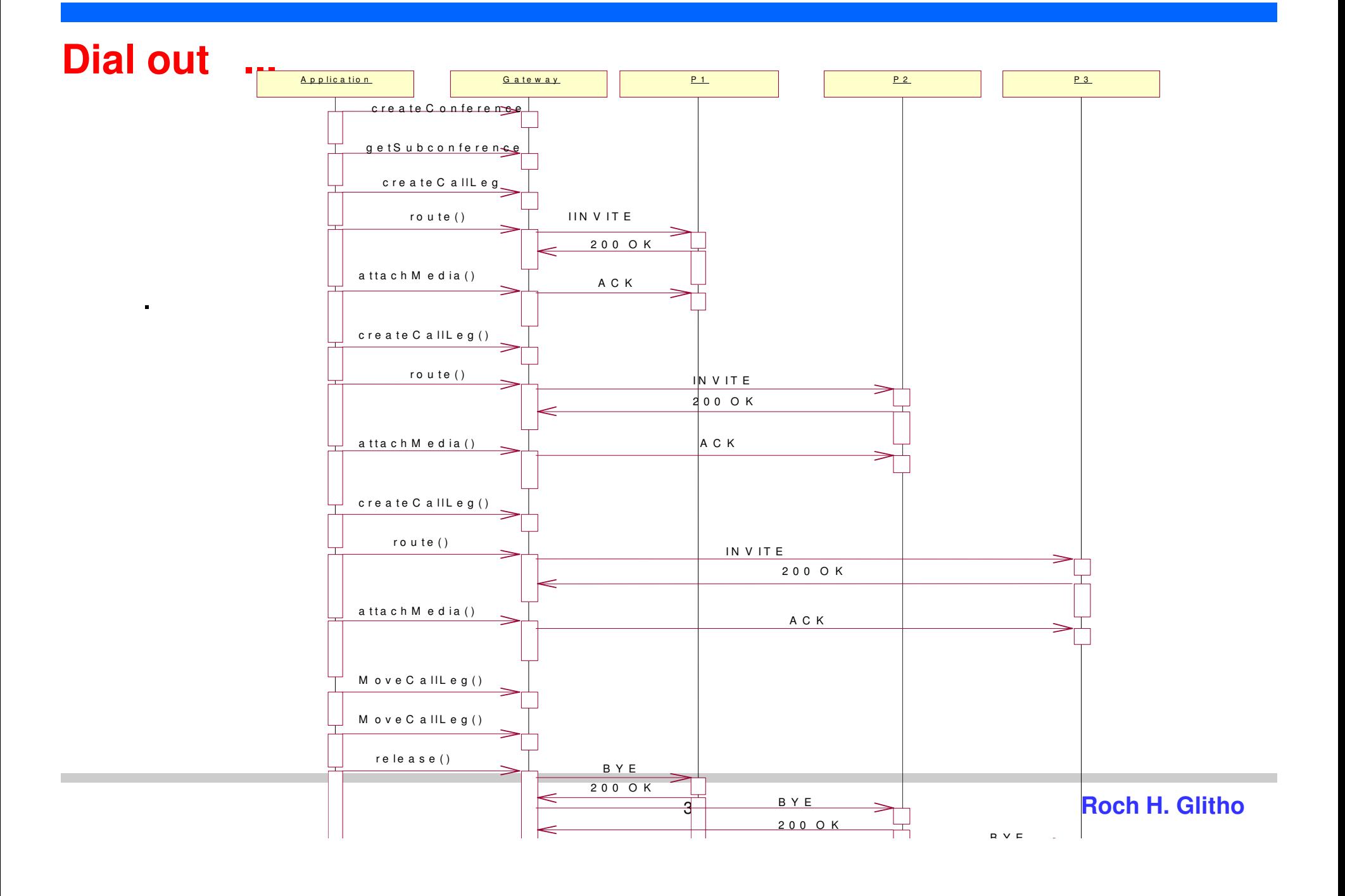

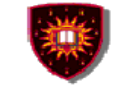

## **The mapping ...**

#### **PARLAY Call Control Services that cannot be mapped onto SIP**

- There seems to be none
- However the mapping can be done in several ways in some cases

#### **SIP semantics that are not visible in PARLAY APIs as per today's specification**

- There exist a few (e.g. Possibility of a caller to state for instance that the call should not forwarded)
- PARLAY may be extended to cater to these features

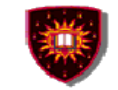

## **Pros and cons ...**

#### **Pros**

- PARLAY/OSA allows the creation of a wide range of services including services that combine different types of network capabilities (e.g. call control, mobility, presence)
- - Parlay allow the creation of services that span several network technologies (e.g. Sip, H.323)

#### **Cons**

- The level of abstraction is still low
	- 3N+1 calls were required to create a conference call in older versions of Parlay – The number is now N+1
- Parlay is not easy to grasp by people with no circuit switched telephony/IN background
	- Call leg concept

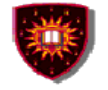

## **The Call Processing Language**

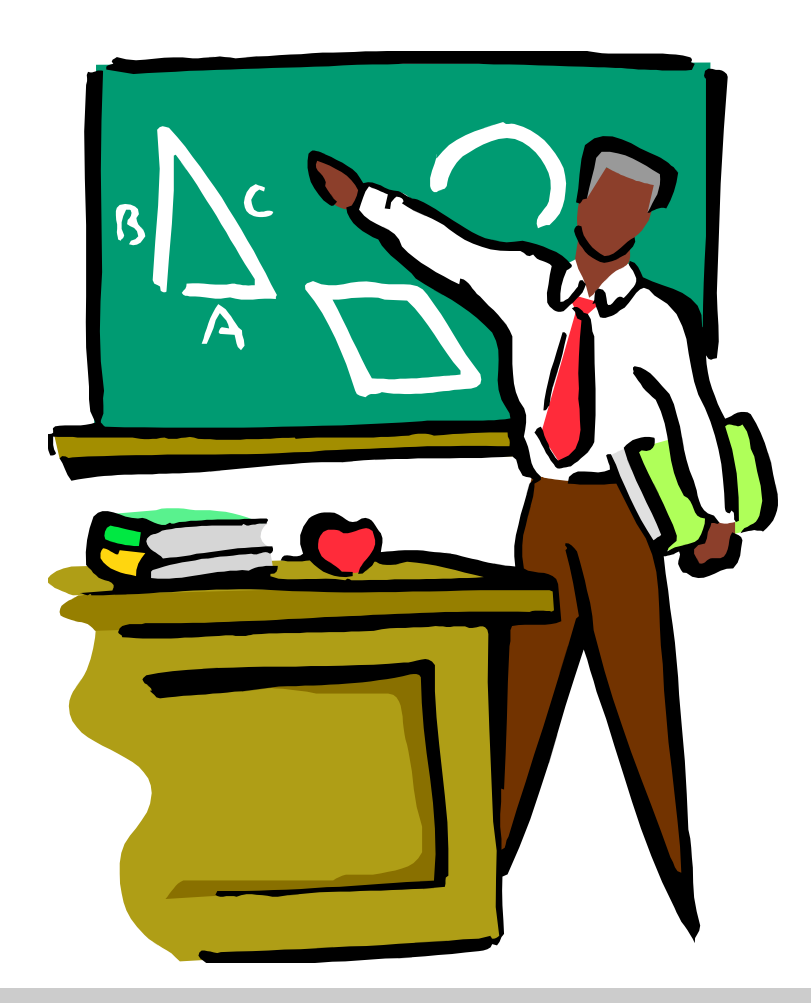

- **1. Introduction**
- **2. Requirements**
- **3. Constructs**
- **4. Example**
- **5. Pros and cons**

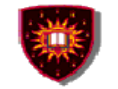

## **Introduction ...**

#### Specificities:

.

-Only architecture that aims at service creation by end-users

#### Prime target: Un-trusted parties

- Direct use
- Use via a graphical user interface
	- Higher level of abstraction
	- Mapping done by middle ware

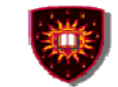

## **Introduction ...**

.

#### **Targeting end-users has a few consequences:**

- Stringent language requirements
- Need to upload scripts to servers
	- REGISTER has been proposed for SIP
	- No mechanism has been proposed for H.323

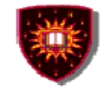

## **Requirements on language (From the RFC).**

- **Lightweight, efficient easy to implement**
- **Easily verifiable for correctness**
- **Executable in a safe manner**
- **Easily writeable and parsable**
- **Extensible**
- **Signaling protocol independence**

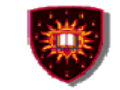

## **Constructs for an XML Based CPL ...**

#### **Switches**

- Choices the script can make
	- Address, string, time, priority

#### **Signaling operation**

- Cause signalling events in underlying protocol
	- Proxy, redirect, reject

#### **Location modifier**

– Add/remove location

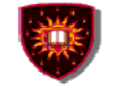

## **Simplified example from the RFC ...**

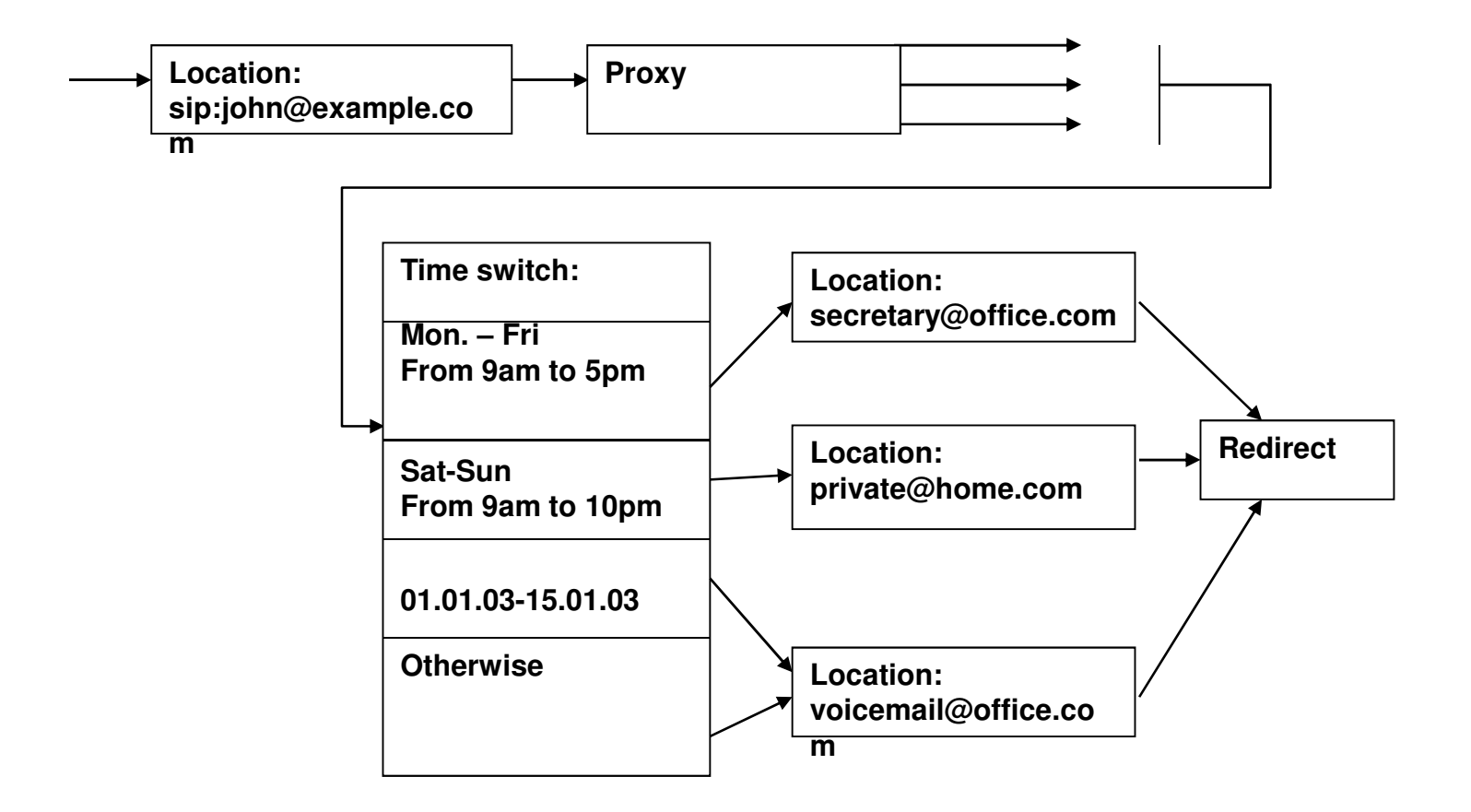

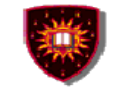

## **Pros and Cons ...**

#### **Highly suitable for service creation by end-users**

- End-users familiar with scripts / XML
- End-users unfamiliar with scripts / XML (via GUI)
- Offer required security

#### **However:**

.

- Very few end-users are interested in creating service
- CPL is highly unsuitable for service creation by providers / third parties
	- Range of services that can be created is limited
	- More powerful tools exist
- Service logic and service data need to reside in the same script

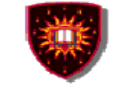

## **To probe further**

#### **PARLAY:**

- **2. A.J. Moerdijk and L. Klostermanns, Opening the networks with Parlay/OSA: Standards and Aspects behind the APIs, IEEE Network Magazine, May/June 2003**
- **3. R. Glitho and K. Sylla, Developing Applications for Internet Telephony: A case Study on the use of Parlay Call Control APIs in SIP Networks, IEEE Network,** May/June 2004, Vol. 18, No. 3, pp. 48 - 55

#### **CPLRFCs**